## 債 権 譲 渡 登 記 申 請 デ ー タ 作 成 Q & A

## 東京法務局民事行政部債権登録課

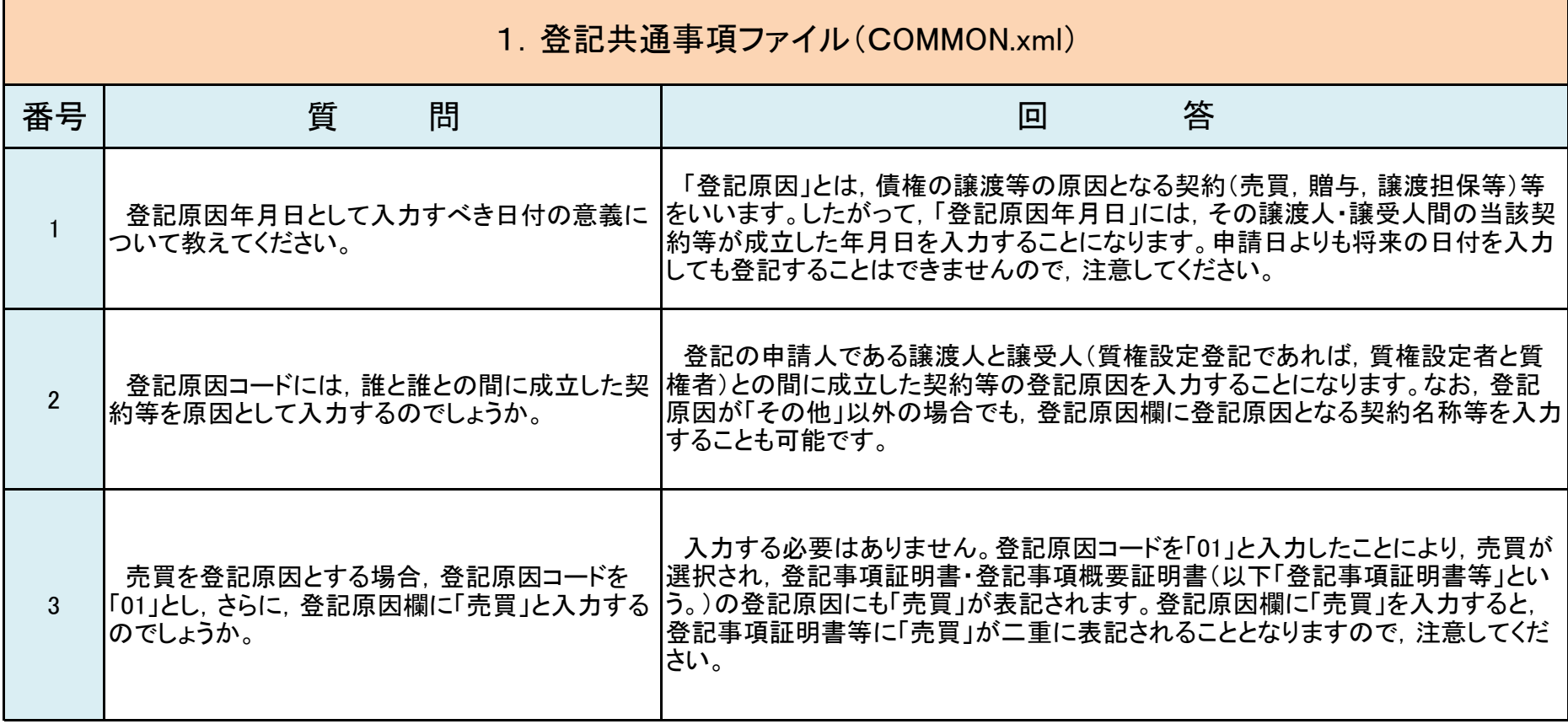

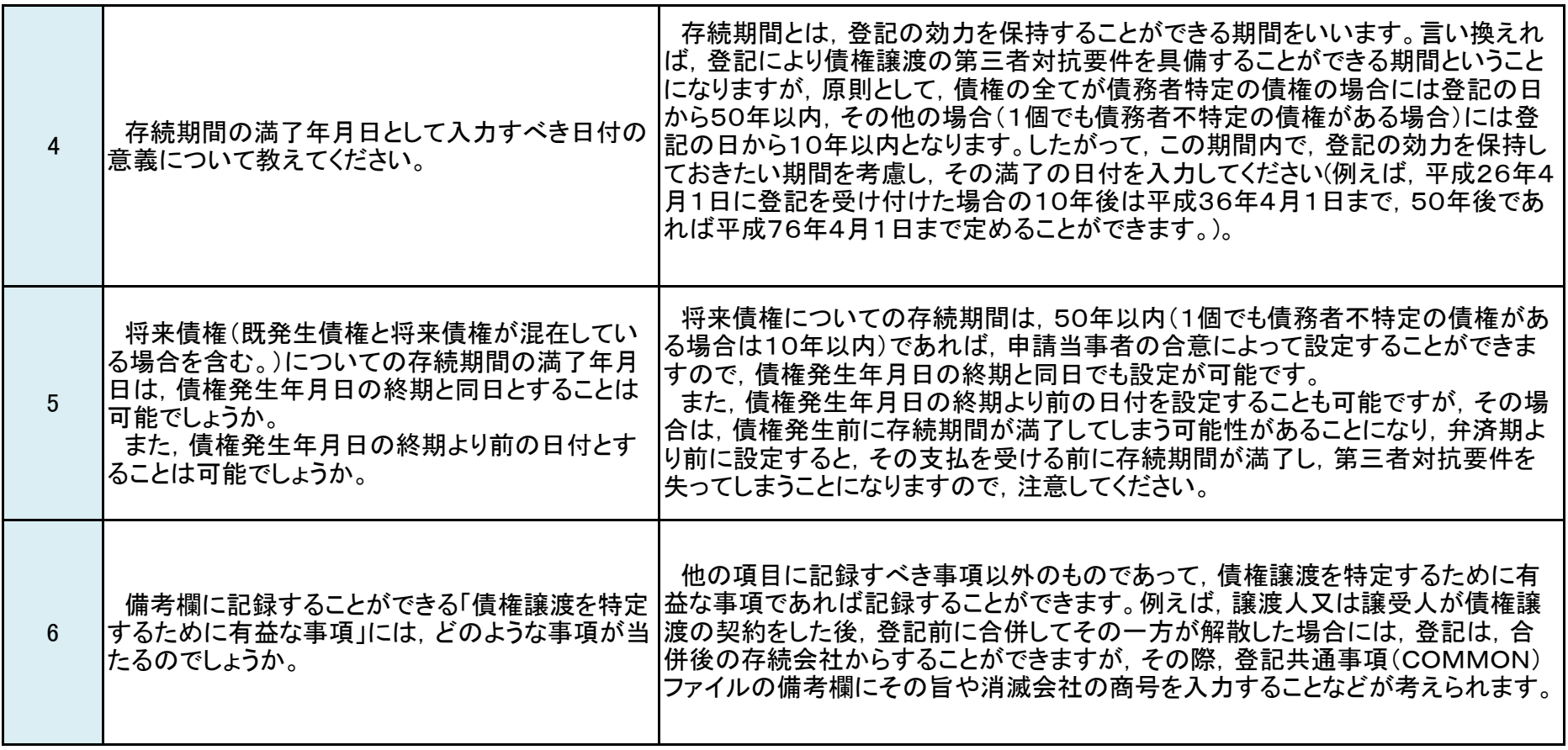

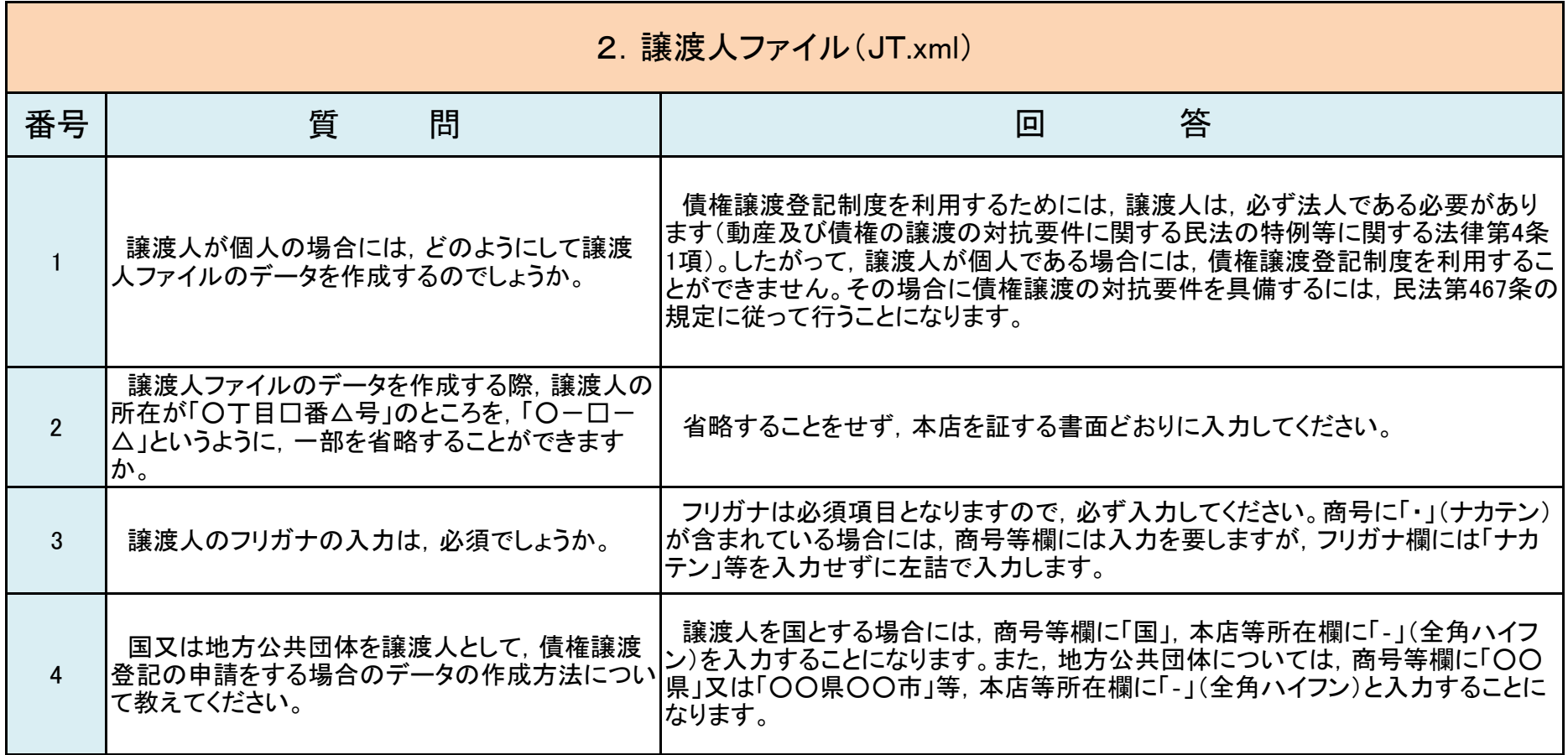

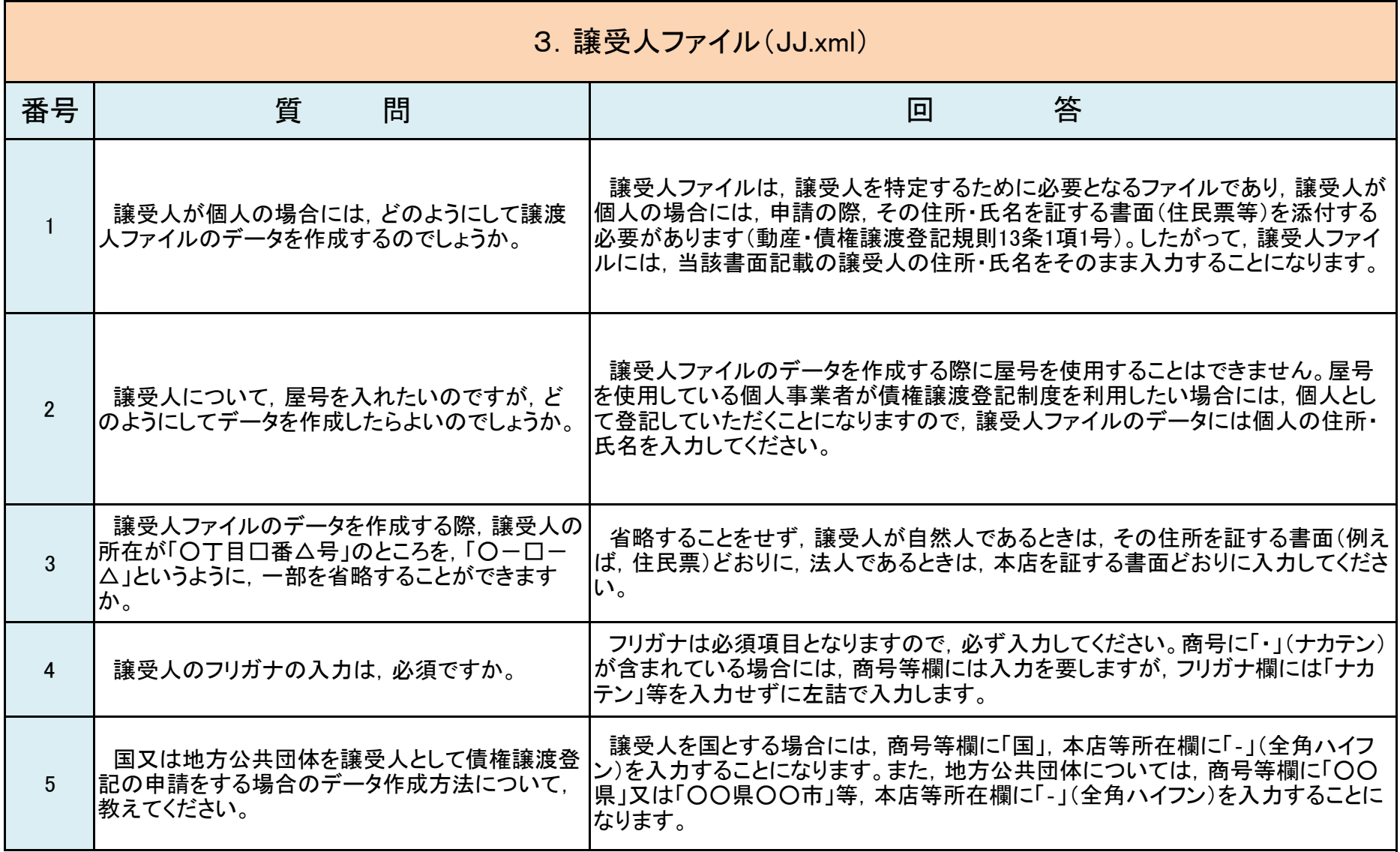

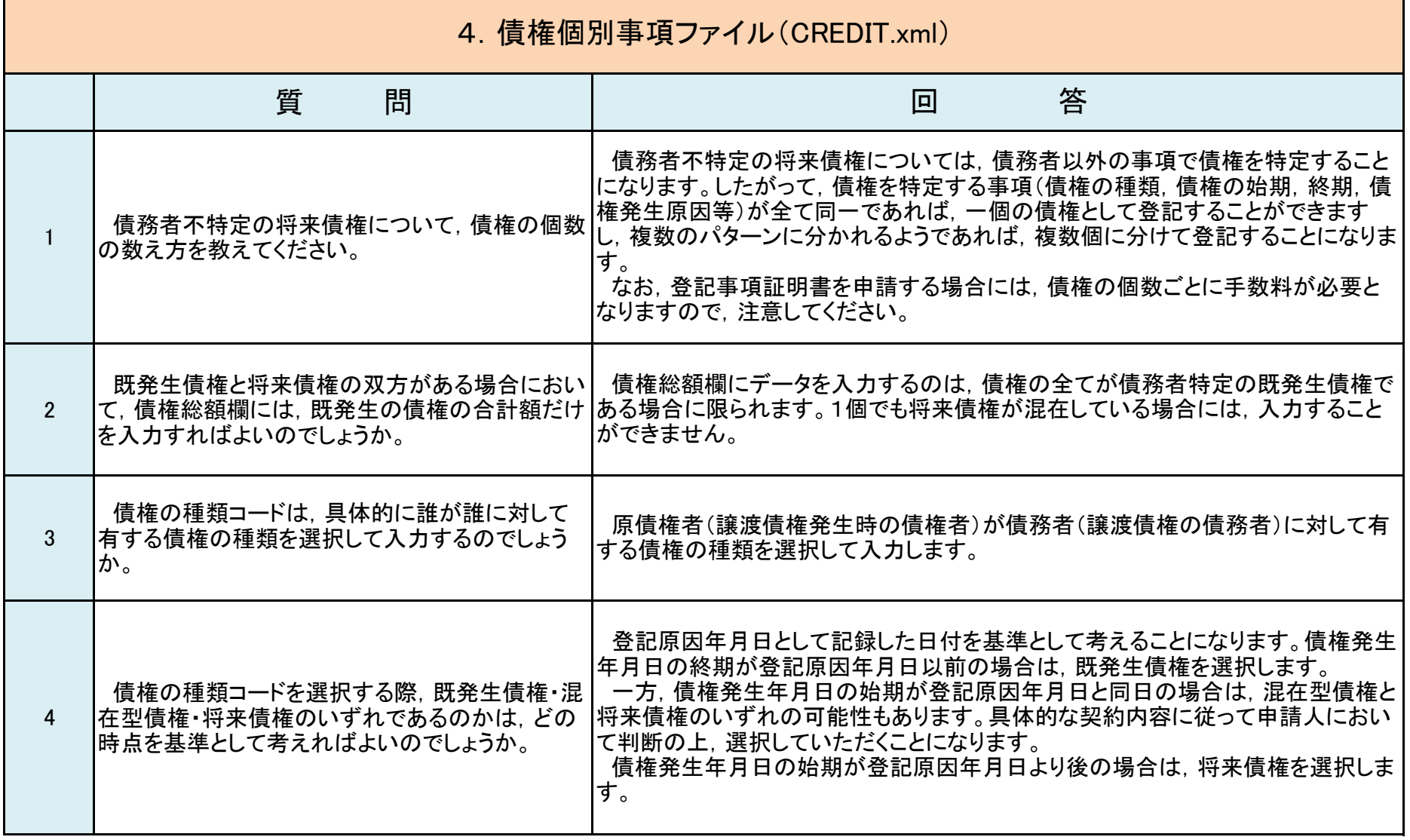

 $\blacksquare$ 

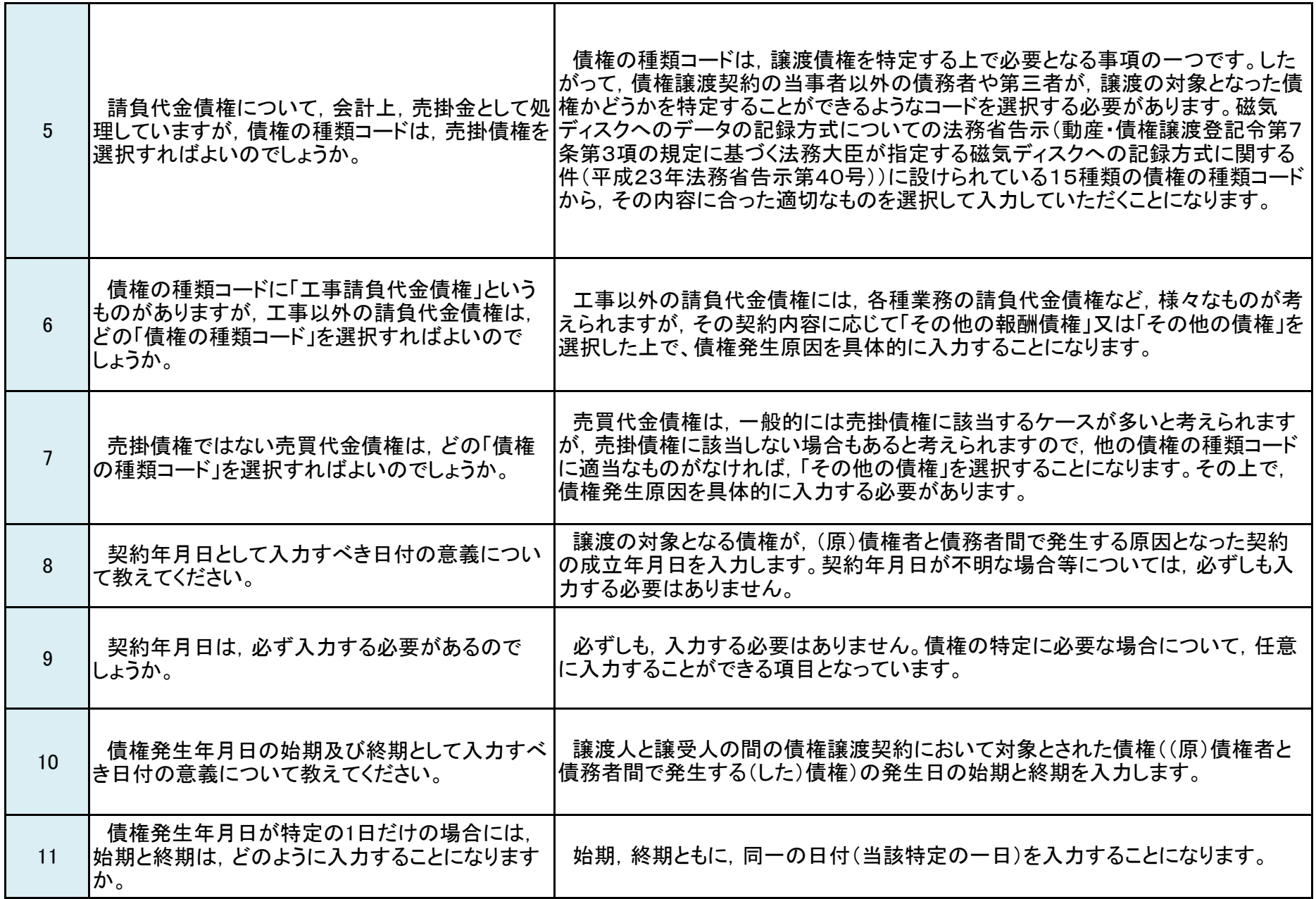

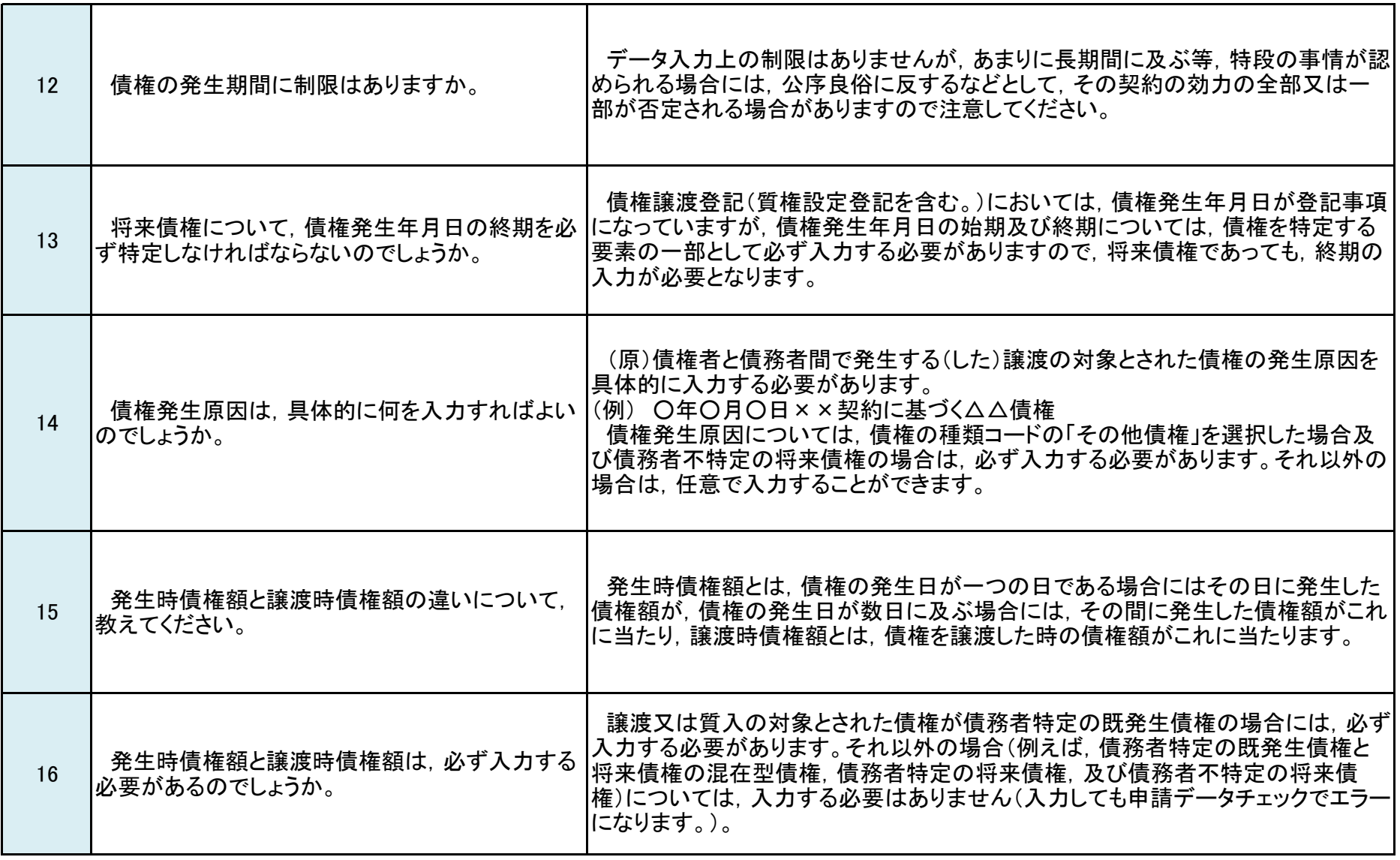

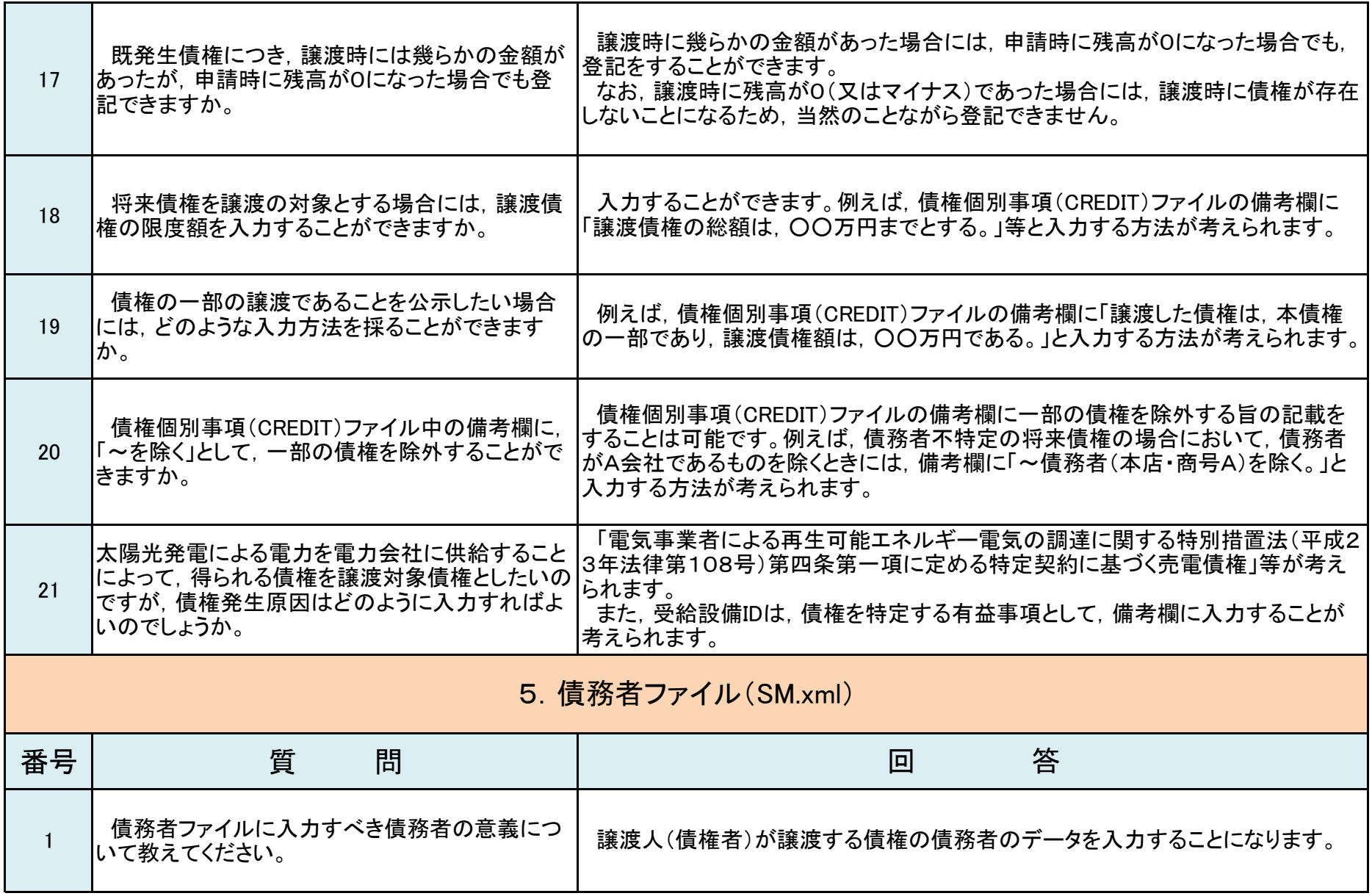

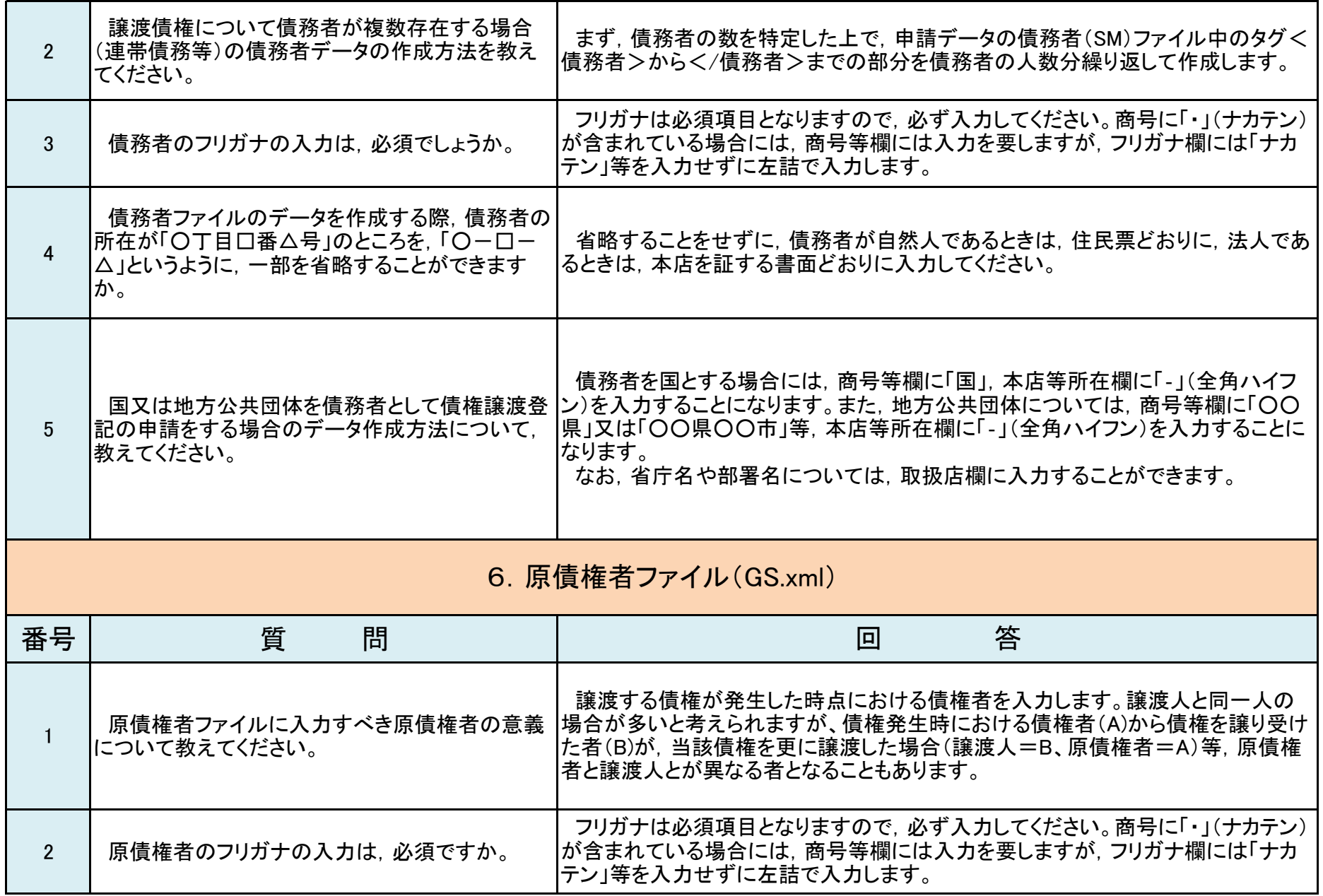

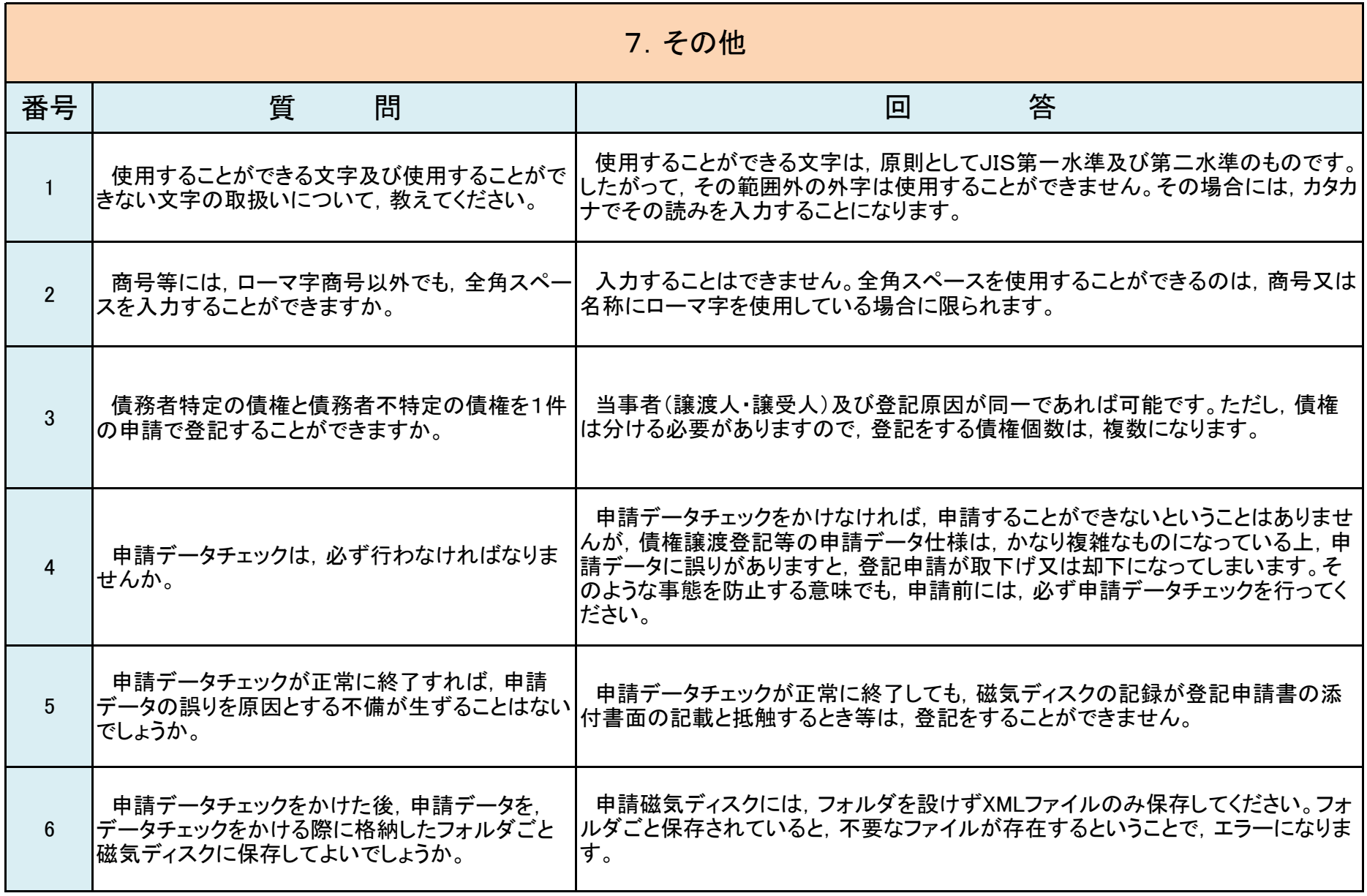

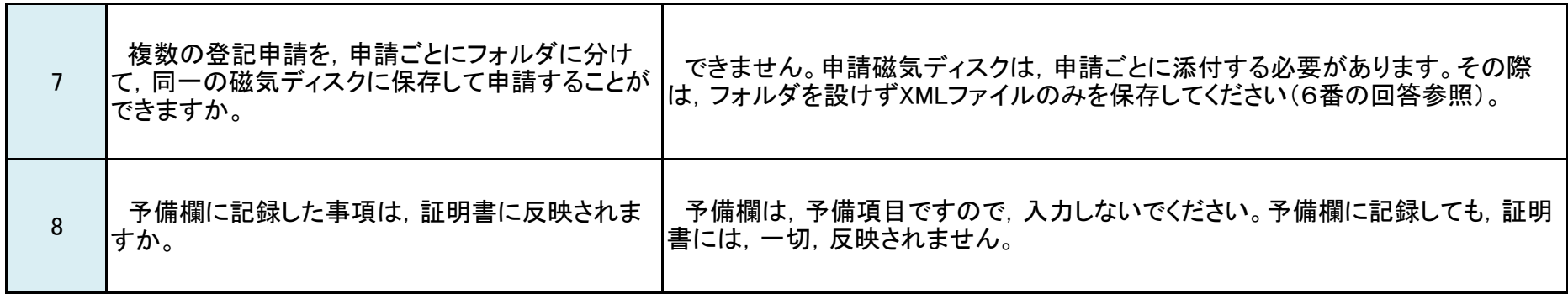

・債務者特定の既発生債権とは,特定の債務者に対する金銭債権であって,債権譲渡契約又は質権設定契約の締結の時以前に既に具体的に発生しているものをいいます。

・債務者特定の混在型債権とは,特定の債務者に対する金銭債権であって,債権譲渡契約又は質権設定契約の締結の時において既に具体的に発生している部分と将来具体的に発生する部分とが存するものをいいます。 ・債務者特定の将来債権とは,特定の債務者に対する金銭債権であって,債権譲渡契約又は質権設定契約の締結の時以後に具体的に発生するものをいいます。

・債務者不特定の将来債権とは,債務者以外の要素によって特定される金銭債権であって,債権譲渡契約又は質権設定契約の締結の時以後に具体的に発生するものをいいます。

・申請データは所定の記録方式に従って作成される必要があります。登記申請の前に,「申請人プログラム」を用いて,申請データをチェックされるようお願いします(本文では「申請データチェック」といいます。)。